# Package 'proActiv'

March 30, 2021

Title Estimate Promoter Activity from RNA-Seq data

Version 1.0.0

Description Most human genes have multiple promoters that control the expression of different isoforms. The use of these alternative promoters enables the regulation of isoform expression pre-transcriptionally. Alternative promoters have been found to be important in a wide number of cell types and diseases. proActiv is an R package that enables the analysis of promoters from RNA-seq data. proActiv uses aligned reads as input, and generates counts and normalized promoter activity estimates for each annotated promoter. In particular, proActiv accepts junction files from TopHat2 or STAR or BAM files as inputs. These estimates can then be used to identify which promoter is active, which promoter is inactive, and which promoters change their activity across conditions.

License MIT + file LICENSE

Encoding UTF-8

LazyData true

**Depends**  $R (= 4.0.0)$ 

```
RoxygenNote 7.1.1
```
- Imports dplyr, GenomicRanges, GenomicFeatures, GenomicAlignments, GenomeInfoDb, IRanges, S4Vectors, methods, rlang, SummarizedExperiment, AnnotationDbi, DESeq2, data.table, tibble, Gviz, BiocParallel
- Suggests testthat, mockery, BSgenome, BiocManager, BSgenome.Hsapiens.UCSC.hg38, knitr, rmarkdown, DEXSeq, Rtsne, ggplot2, tidyr, vdiffr

URL <https://github.com/GoekeLab/proActiv>

biocViews RNASeq, GeneExpression, Transcription, AlternativeSplicing, GeneRegulation, DifferentialSplicing, FunctionalGenomics, Epigenetics, Transcriptomics, Preprocessing

#### VignetteBuilder knitr

git\_url https://git.bioconductor.org/packages/proActiv

git\_branch RELEASE\_3\_12

git\_last\_commit a9bc3ac

git\_last\_commit\_date 2020-10-27

<span id="page-1-0"></span>Date/Publication 2021-03-29

Author Deniz Demircioglu [aut] (<https://orcid.org/0000-0001-7857-0407>), Jonathan Göke [aut], Joseph Lee [cre]

Maintainer Joseph Lee <joseph.lee@u.nus.edu>

## R topics documented:

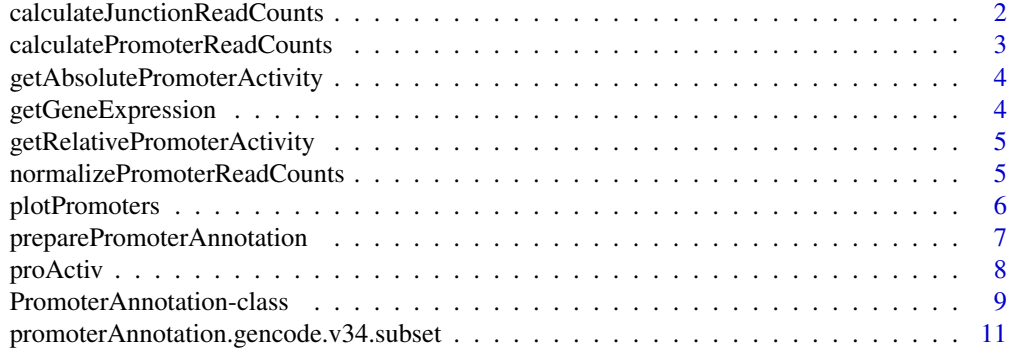

#### **Index** [12](#page-11-0)

calculateJunctionReadCounts

*Calculate the total number of junction reads overlapping with the introns of each promoter for the input junction file*

## Description

Calculate the total number of junction reads overlapping with the introns of each promoter for the input junction file

## Usage

```
calculateJunctionReadCounts(
 promoterCoordinates,
  intronRanges,
 file = ",
 fileType = ""genome = "")
```
## Arguments

promoterCoordinates

A GRanges object containing promoter coordinates and reduced exon coordinates by gene

- intronRanges A Granges object containing the annotated unique intron ranges. These ranges will be used for counting the reads
- file character path for the input junction bed or bam file

## <span id="page-2-0"></span>calculatePromoterReadCounts 3

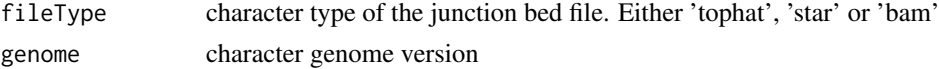

### Value

The total number of junction reads overlapping with each promoter for the input annotated intron ranges

calculatePromoterReadCounts

*Calculate the promoter read counts using junction read counts approach for all the input junction files*

## Description

Calculate the promoter read counts using junction read counts approach for all the input junction files

## Usage

```
calculatePromoterReadCounts(
  promoterAnnotation,
  files = NULL,
  fileLabels = NULL,
  fileType = NULL,
  genome = NULL,
  numberOfCores = 1
)
```
## Arguments

```
promoterAnnotation
```
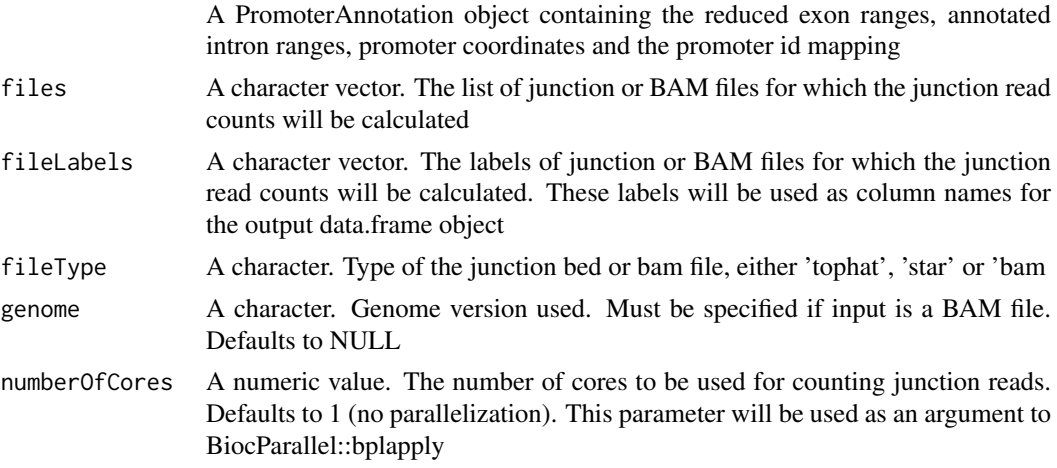

#### Value

A data.frame object. The number of junction reads per promoter (rows) for each sample (cols)

```
getAbsolutePromoterActivity
```
*Prepare the absolute promoter activity table including the promoter and gene ids*

#### Description

Prepare the absolute promoter activity table including the promoter and gene ids

## Usage

```
getAbsolutePromoterActivity(
  junctionReadCounts,
  promoterAnnotation,
  log2 = TRUE,
  pseudocount = 1
)
```
#### Arguments

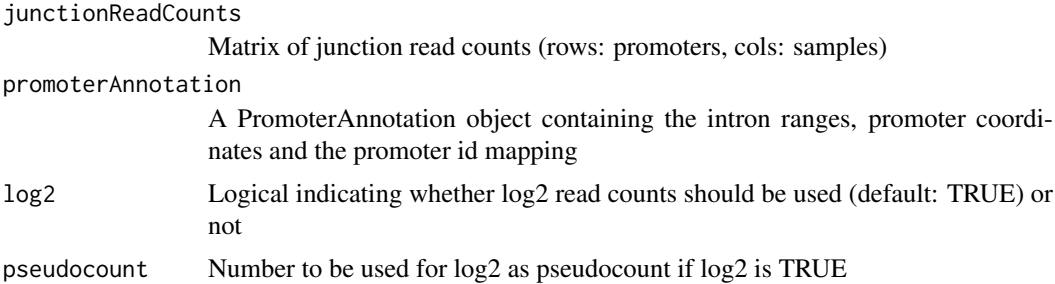

## Value

data.frame of absolute promoter activity with promoter and gene ids

getGeneExpression *Prepare the gene expression table including the gene ids*

## Description

Prepare the gene expression table including the gene ids

## Usage

getGeneExpression(absolutePromoterActivity)

## Arguments

```
absolutePromoterActivity
                 data.frame of absolute promoter activity with promoter and gene ids
```
## <span id="page-4-0"></span>Value

data.frame of gene expression with gene ids#'

```
getRelativePromoterActivity
```
*Prepare the relative promoter activity table including the promoter and gene ids*

## Description

Prepare the relative promoter activity table including the promoter and gene ids

### Usage

getRelativePromoterActivity(absolutePromoterActivity, geneExpression)

#### Arguments

absolutePromoterActivity data.frame of absolute promoter activity with promoter and gene ids geneExpression data.frame of gene expression with gene ids

#### Value

data.frame of relative promoter activity with promoter and gene ids

```
normalizePromoterReadCounts
```
*Normalize promoter read counts using DESeq2*

#### Description

Normalize promoter read counts using DESeq2

## Usage

normalizePromoterReadCounts(promoterReadCounts)

#### Arguments

promoterReadCounts

A data.frame object. The number of junction reads per promoter (rows) for each sample (cols)

#### Value

A data.frame object. The normalized number of junction reads per promoter (rows) for each sample (cols) using DESeq2 counts function. Requires 'DESeq2' package to be installed

## Description

Visualizes promoter activity and transcript model for a gene of interest

## Usage

```
plotPromoters(
  result,
  gene,
  txdb,
  ranges,
  cex.title = 0.9,cex. axis = 0.9,cex.main = 1,
  blk.width = 500,blk.fill = "grey",
  blk.border = "darkgrey",
  label.col = "black",
  label.size = 0.7,
  arrow.width = NULL,
  arrow.fill = "transparent",
  arrow. border = "grey")
```
## Arguments

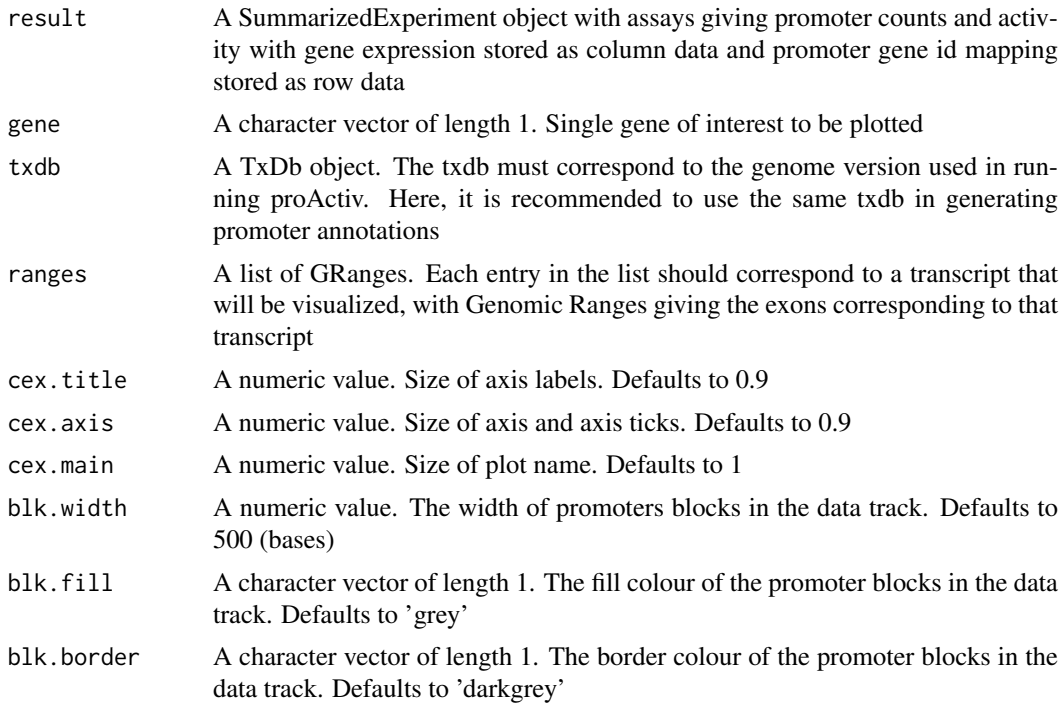

<span id="page-6-0"></span>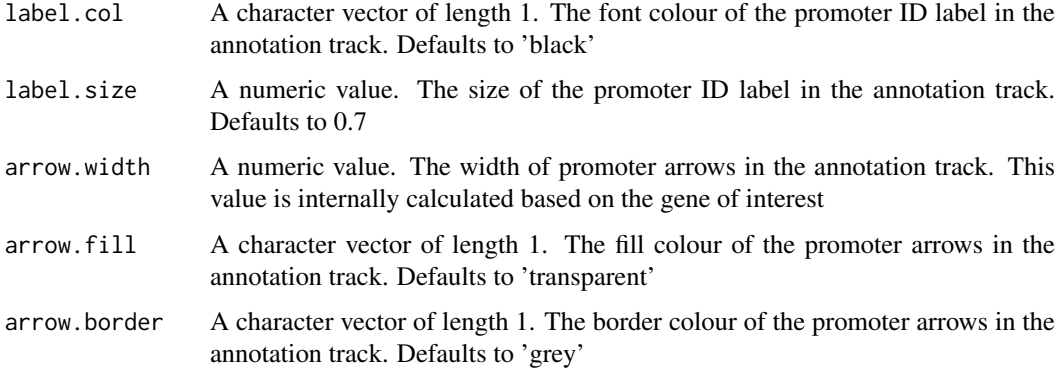

#### Value

Outputs a plot of the promoters of the gene of interest across conditions, along with a model of transcripts belonging to the gene

## Examples

```
## First, run proActiv to generate a summarizedExperiment result
files <- list.files(system.file('extdata/vignette/junctions',
                       package = 'proActiv'),
                       full.names = TRUE)
promoterAnnotation <- promoterAnnotation.gencode.v34.subset
result <- proActiv(files = files,
                       promoterAnnotation = promoterAnnotation,
                       condition = rep(c('A549', 'HepG2')), each=3),
                       ncores = 1)## Read in pre-computed ranges
txdb <- AnnotationDbi::loadDb(system.file('extdata/vignette/annotations',
                                   'gencode.v34.annotation.rap1gap.sqlite',
                                   package = 'proActiv'))
## Declare a gene of interest
gene <- 'ENSG00000076864.19'
## Call plot
plotPromoters(result = result, gene = gene, txdb = txdb)
```
preparePromoterAnnotation

*Prepares promoter annotation from a gtf or txdb*

## Description

Prepares promoter annotation from a gtf or txdb

## Usage

```
preparePromoterAnnotation(txdb, file, species)
```
## <span id="page-7-0"></span>Arguments

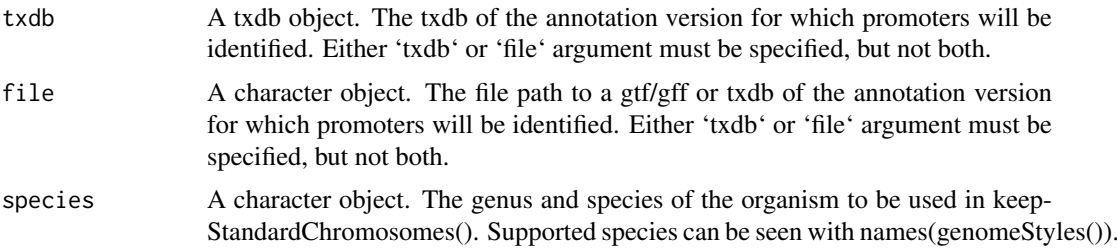

## Value

A PromoterAnnotation object. The annotated intron ranges, promoter coordinates and the promoter id mapping are attributes of the promoter annotation data.

## Examples

```
txdbPath <- system.file('extdata/vignette/annotations/',
                            'gencode.v34.annotation.subset.sqlite',
                             package = 'proActiv')
txdb <- AnnotationDbi::loadDb(txdbPath)
promoterAnnotation <- preparePromoterAnnotation(txdb = txdb,
                                                species = 'Homo_sapiens')
```
proActiv *Estimates promoter counts and activity in a single command*

## Description

Estimates promoter counts and activity in a single command

#### Usage

```
proActiv(
  files,
  promoterAnnotation,
  fileLabels = NULL,
  condition = NULL,
  genome = NULL,
  ncores = 1
)
```
## Arguments

files A character vector. The list of input files for which the junction read counts will be calculated

promoterAnnotation

A PromoterAnnotation object containing the intron ranges, promoter coordinates and the promoter id mapping

<span id="page-8-0"></span>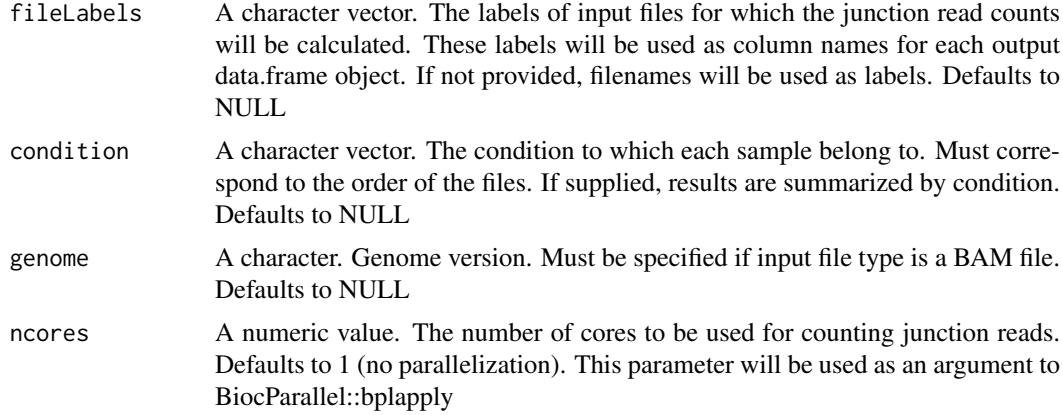

## Value

A SummarizedExperiment object with assays giving promoter counts and activity with gene expression stored as metadata. rowData contains promoter metadata and absolute promoter activity summarized across conditions (if condition is provided)

## Examples

```
files <- list.files(system.file('extdata/vignette/junctions',
                       package = 'proActiv'),
                       full.names = TRUE, pattern = 'replicate5')
promoterAnnotation <- promoterAnnotation.gencode.v34.subset
result <- proActiv(files = files,
                       promoterAnnotation = promoterAnnotation,
                       condition = rep(c('A549', 'HepG2'), each=1),fileLabels = NULL,
                       ncores = 1)
```
PromoterAnnotation-class

*S4 class for promoter annotation data for a specific annotation version*

#### Description

S4 class for promoter annotation data for a specific annotation version

#### Usage

```
PromoterAnnotation(
 intronRanges = GRanges(),
 promoterIdMapping = data.frame(),
 promoterCoordinates = GRanges()
)
intronRanges(x)
```

```
## S4 method for signature 'PromoterAnnotation'
intronRanges(x)
promoterIdMapping(x)
## S4 method for signature 'PromoterAnnotation'
promoterIdMapping(x)
promoterCoordinates(x)
## S4 method for signature 'PromoterAnnotation'
promoterCoordinates(x)
intronRanges(x) <- value
## S4 replacement method for signature 'PromoterAnnotation'
intronRanges(x) <- value
promoterIdMapping(x) <- value
## S4 replacement method for signature 'PromoterAnnotation'
promoterIdMapping(x) <- value
promoterCoordinates(x) <- value
## S4 replacement method for signature 'PromoterAnnotation'
promoterCoordinates(x) <- value
```
## Arguments

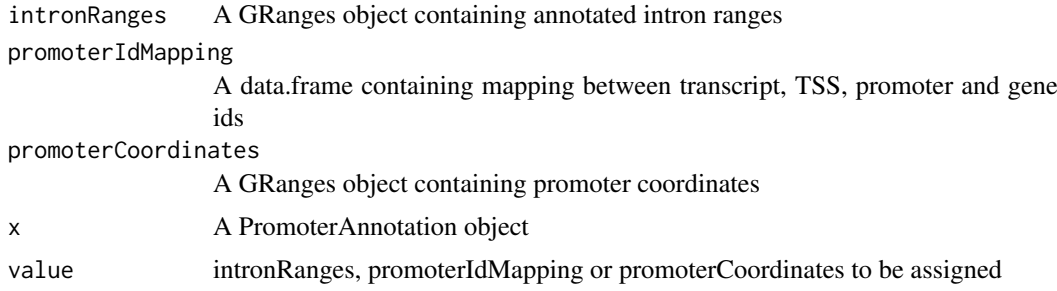

## Value

A promoter annotation object with three slots: intronRanges, promoterIdMapping and promoter Coordinates

## Functions

- intronRanges: Getter for intronRanges
- intronRanges,PromoterAnnotation-method: Getter for intronRanges
- promoterIdMapping: Getter for promoterIdMapping
- promoterIdMapping, PromoterAnnotation-method: Getter for promoterIdMapping
- promoterCoordinates: Getter for promoterCoordinates

- <span id="page-10-0"></span>• promoterCoordinates,PromoterAnnotation-method: Getter for promoterCoordinates
- intronRanges<-: Setter for intronRanges
- intronRanges<-,PromoterAnnotation-method: Setter for intronRanges
- promoterIdMapping <-: Setter for promoterIdMapping
- promoterIdMapping<-,PromoterAnnotation-method: Setter for promoterIdMapping
- promoterCoordinates<-: Setter for promoterCoordinates
- promoterCoordinates<-,PromoterAnnotation-method: Setter for promoterCoordinates

## Slots

intronRanges A GRanges object. The intron ranges annotated with the promoter information.

- promoterIdMapping A data.frame object. The id mapping between transcript ids, names, TSS ids, promoter ids and gene ids.
- promoterCoordinates A GRanges object. Promoter coordinates (TSS) with gene id and internal promoter state

#### Examples

```
promoterAnnotation <- PromoterAnnotation()
intronRanges(promoterAnnotation) <- intronRanges(
                                    promoterAnnotation.gencode.v34.subset)
promoterIdMapping(promoterAnnotation) <- promoterIdMapping(
                                    promoterAnnotation.gencode.v34.subset)
promoterCoordinates(promoterAnnotation) <- promoterCoordinates(
                                    promoterAnnotation.gencode.v34.subset)
```
promoterAnnotation.gencode.v34.subset *Promoter annotation for Gencode.v34 (subset)*

### Description

Promoter annotation for Gencode.v34 (chr1:10,000,000 - 30,000,000)

#### Usage

promoterAnnotation.gencode.v34.subset

## Format

A PromoterAnnotation (S4 Class) object containing all promoter annotation objects for Gencode.v34 chr1:10,000,000-30,000,000. The object has 3 slots:

- intronRanges A GRanges object of 4,523 ranges corresponding to introns, annotated with the associated transcript.
- promoterIdMapping The id mapping between transcript names, promoter ids and gene ids for Gencode v34.
- promoterCoordinates A GRanges object of 1,380 ranges showing the tss coordinate for each promoter of Gencode v34 chr1:10,000,000-30,000,000, annotated with the associated gene id, coordinate of the 3' end of the first reduced exon, and intron id.

# <span id="page-11-0"></span>**Index**

∗ datasets promoterAnnotation.gencode.v34.subset, [11](#page-10-0) calculateJunctionReadCounts, [2](#page-1-0) calculatePromoterReadCounts, [3](#page-2-0) getAbsolutePromoterActivity, [4](#page-3-0) getGeneExpression, [4](#page-3-0) getRelativePromoterActivity, [5](#page-4-0) intronRanges *(*PromoterAnnotation-class*)*, [9](#page-8-0) intronRanges,PromoterAnnotation-method *(*PromoterAnnotation-class*)*, [9](#page-8-0) intronRanges<- *(*PromoterAnnotation-class*)*, [9](#page-8-0) intronRanges<-,PromoterAnnotation-method *(*PromoterAnnotation-class*)*, [9](#page-8-0) normalizePromoterReadCounts, [5](#page-4-0) plotPromoters, [6](#page-5-0) preparePromoterAnnotation, [7](#page-6-0) proActiv, [8](#page-7-0) PromoterAnnotation *(*PromoterAnnotation-class*)*, [9](#page-8-0) PromoterAnnotation-class, [9](#page-8-0) promoterAnnotation.gencode.v34.subset, [11](#page-10-0) promoterCoordinates *(*PromoterAnnotation-class*)*, [9](#page-8-0) promoterCoordinates,PromoterAnnotation-method *(*PromoterAnnotation-class*)*, [9](#page-8-0) promoterCoordinates<- *(*PromoterAnnotation-class*)*, [9](#page-8-0) promoterCoordinates<-,PromoterAnnotation-method *(*PromoterAnnotation-class*)*, [9](#page-8-0) promoterIdMapping *(*PromoterAnnotation-class*)*, [9](#page-8-0) promoterIdMapping,PromoterAnnotation-method *(*PromoterAnnotation-class*)*, [9](#page-8-0) promoterIdMapping<- *(*PromoterAnnotation-class*)*, [9](#page-8-0)

promoterIdMapping<-,PromoterAnnotation-method *(*PromoterAnnotation-class*)*, [9](#page-8-0)